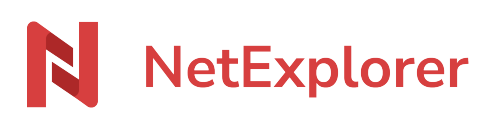

[Base de connaissances](https://support.netexplorer.fr/fr/kb) > [Plateforme Web NetExplorer](https://support.netexplorer.fr/fr/kb/plateforme-web-netexplorer) > [Bonnes pratiques](https://support.netexplorer.fr/fr/kb/bonnes-pratiques) > [Les formats](https://support.netexplorer.fr/fr/kb/articles/les-formats-de-fichiers-lisibles-depuis-votre-plateforme-netexplorer-2) [de fichiers lisibles depuis votre plateforme NetExplorer](https://support.netexplorer.fr/fr/kb/articles/les-formats-de-fichiers-lisibles-depuis-votre-plateforme-netexplorer-2)

# Les formats de fichiers lisibles depuis votre plateforme NetExplorer

Nicolas ARBOUIN - 2025-02-17 - [Bonnes pratiques](https://support.netexplorer.fr/fr/kb/bonnes-pratiques)

### **Aperçu**

Vous trouverez ci-dessous les extensions que vous pouvez lire sur votre plateforme en passant par un **Aperçu**:

- 1. **Vidéo:** .f4v .mp4 .m4v .ogv .webm
- 2. **Audio:** .aac .mp3 .oga .ogg .wav
- 3. **Documents:** .csv .odp .ods .ppm
- 4. **Images:** .ai .bmp .gif .jpeg .png .psd .tiff
- 5. **Fichiers 2D et 3D :** .dwg .dwf .3ds .rvt
- 6. **Textes :** .txt .ini .sh

#### **La limite de taille acceptée par les plateformes est de :**

**50MB** pour les formats DOCX, DOTX, DOCM; DOTM ;

**300MB** pour les formats XLSX, XLTX, XLSM, XLTM ;

**150MB** pour les formats PPTX, PPSX, POTX, PPSM, POTM.

## **Édition**

Concernant l'édition, l'éditeur intégré NetExplorer permet la modification des fichiers tel qu'indiqué dans le tableau suivant :

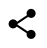

#### Remarques

- Si vous avez des fichiers avec d'autres extensions, vous pouvez les déposer sur la plateforme. Par contre, vous serez obligé de les télécharger et de les ouvrir avec le logiciel adéquat.
- **Toutes les extensions de fichiers sont acceptées** sur la plateforme, et ce même si toutes ne sont pas lisibles depuis l'application web
- La liste ci-dessus n'est pas exhaustive, mais représente les formats les plus

couramment utilisés.

- Pour lire un fichier vidéo **.mp4**:
	- l'utilisateur devra avoir au minimum les droits de lecture et de téléchargement.